Die Könige sind die wichtigsten Figuren in beiden Heeren. Das Hauptbestreben beider Spieler besteht darin, den gegnerischen König matt zu setzen und gleichzeitig ein Mattsetzen des eigenen Herrschers zu vermeiden. (Was man unter »matt« versteht, wird in einem späteren Kapitel ausführlich erklärt.)

Der König ist allerdings keine Figur der großen Schritte. Im Gegenteil, er tippelt mehr, als dass er zieht. Von einer Ausnahme abgesehen (auf die wir später eingehen), darf er sich nur auf die Felder bewegen, die direkt an seinen aktuellen Standort grenzen. Wenn man beispielsweise mit dem eigenen König, der auf b1 steht, nach b8 marschieren möchte, sind dazu 7 Züge notwendig.

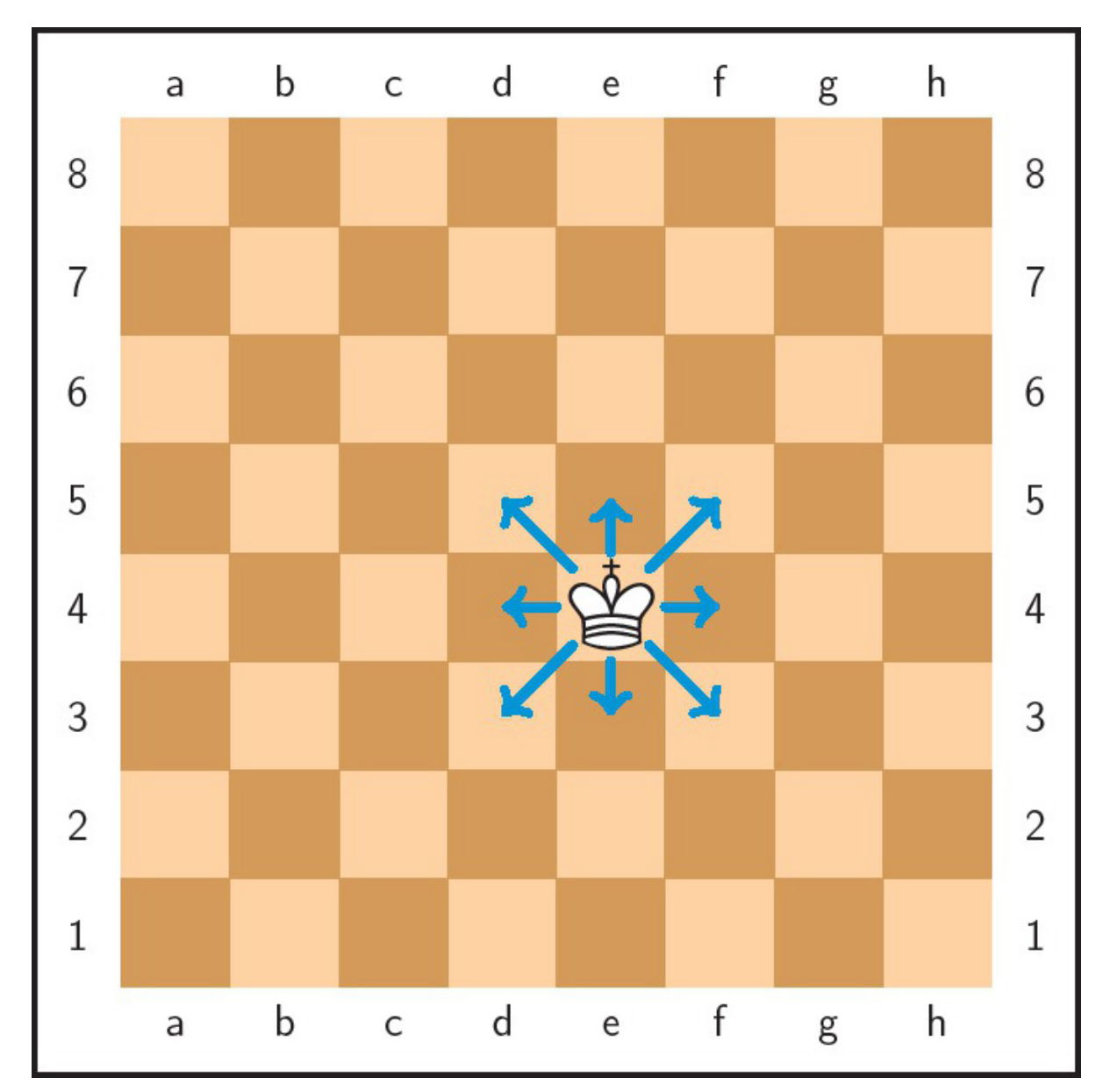

Das Diagramm zeigt, auf welche Felder der auf e4 stehende König im nächsten Zug ziehen könnte.

In den Phasen des Spiels, in denen der Gegner noch zahlreiche Figuren besitzt, ist es fast nie ratsam, den eigenen König ins Kampfgetümmel zu beordern. Im Gegenteil, dort besteht die größte Gefahr, dass er matt gesetzt wird. Stattdessen sollten die eigenen Figuren als zuverlässiger Schutz dienen und gegnerische Angriffe auf den König abwehren. Die Stunde des Königs schlägt zumeist erst, wenn das Brett schon weitgehend leer ist. Dann ist es oft sinnvoll, dass der König aktiv am Spiel teilnimmt, um den verbliebenen Teil des Heeres zu unterstützen.

## Galopp in L-Form

Der Springer bewegt sich wie folgt: ein Feld zur Seite und zwei Felder geradeaus bzw. zwei Felder zur Seite und eins geradeaus. Genau wie der König darf der Springer auch rückwärts ziehen. In diesem Fall wäre seine Zugweise: ein Feld zur Seite und zwei Felder gerade zurück bzw. zwei Felder zur Seite und eins gerade zurück. Das hört sich im ersten Moment kompliziert an, ist es aber nicht. Wenn wir die Zugweise des Springers auf einem karierten Papier nachzeichnen, entsteht dabei der Druckbuchstabe L. Dieses L steht manchmal auf dem Kopf oder ist zur Seite umgefallen.

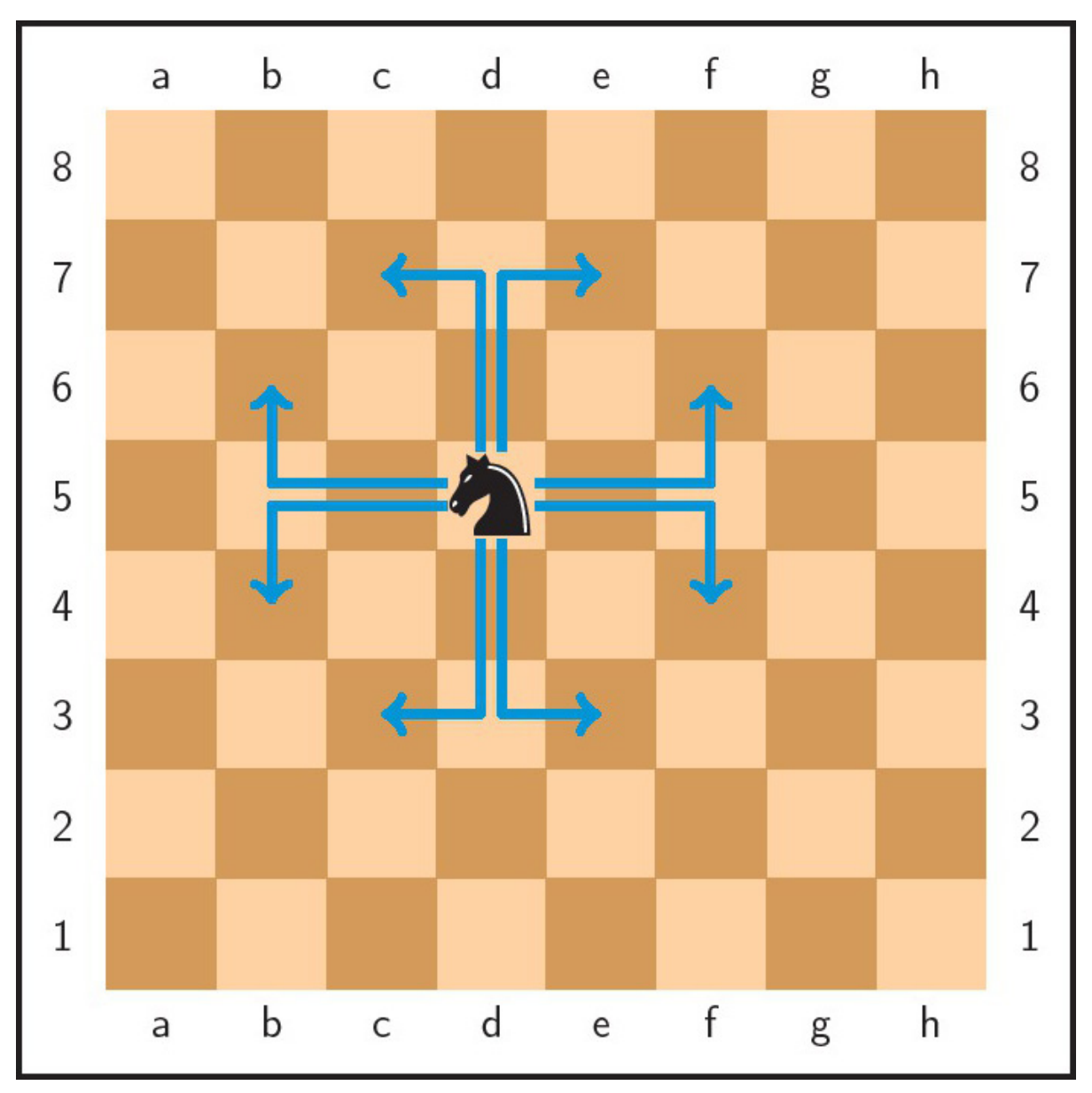

Das Diagramm zeigt, auf welche Felder der auf d5 stehende Springer ziehen kann. Die Zugweise gleicht immer einem L.

Ein Springer kann auf die meisten Felder ziehen (und zwar auf 8), wenn er sehr zentral steht, beispielsweise auf c4, c5, d4, d5, e4, e5, f4 oder f5. Befindet er sich auf einem Eckfeld, sind seine Zugmöglichkeiten deutlich eingeschränkt.

Hierzu eine **Aufgabe:** Ein Springer steht auf h1. Auf wie viele Felder könnte er ziehen? [\(Lösung](#page--1-0) siehe hier)

Ein im Zentrum befindlicher Springer ist also fast immer stärker als ein Springer auf einem Eckfeld oder am Brettrand. Deshalb lautet ein häufig zutreffender Merksatz: Springer am Rand, bringt Kummer und Schand.

Im Unterschied zu allen anderen Figuren zeichnen sich die Zugmöglichkeiten des Springers durch eine Besonderheit aus, denn nur ihm ist es erlaubt, sowohl eigene als auch gegnerische Figuren zu überspringen. Falls sich die Figuren noch in der Grundaufstellung befinden, darf beispielsweise der auf g1 stehende Springer über die eigene Bauernreihe ziehen, um sich auf f3 oder h3 niederzulassen.

## Total schräge Typen

Die Läufer können beliebig weit diagonal gezogen werden, und das sowohl vor- als auch rückwärts. So ist es möglich, einen auf a1 stehenden Läufer in einem Zug bis auf das Feld e5 oder g7 zu bewegen. Ein auf e5 abgesetzter Läufer könnte bei einem späteren Zug unter anderem bis nach b8 oder nach h2 geführt werden. Allerdings immer nur unter der Voraussetzung, dass ihm keine eigene oder gegnerische Figur die jeweilige Diagonale versperrt. Diese Regel trifft auch auf alle nachfolgenden Figuren zu, deren Zugbahnen nicht durch Figuren versperrt sein dürfen, denn ein Überspringen ist allein dem Springer gestattet.

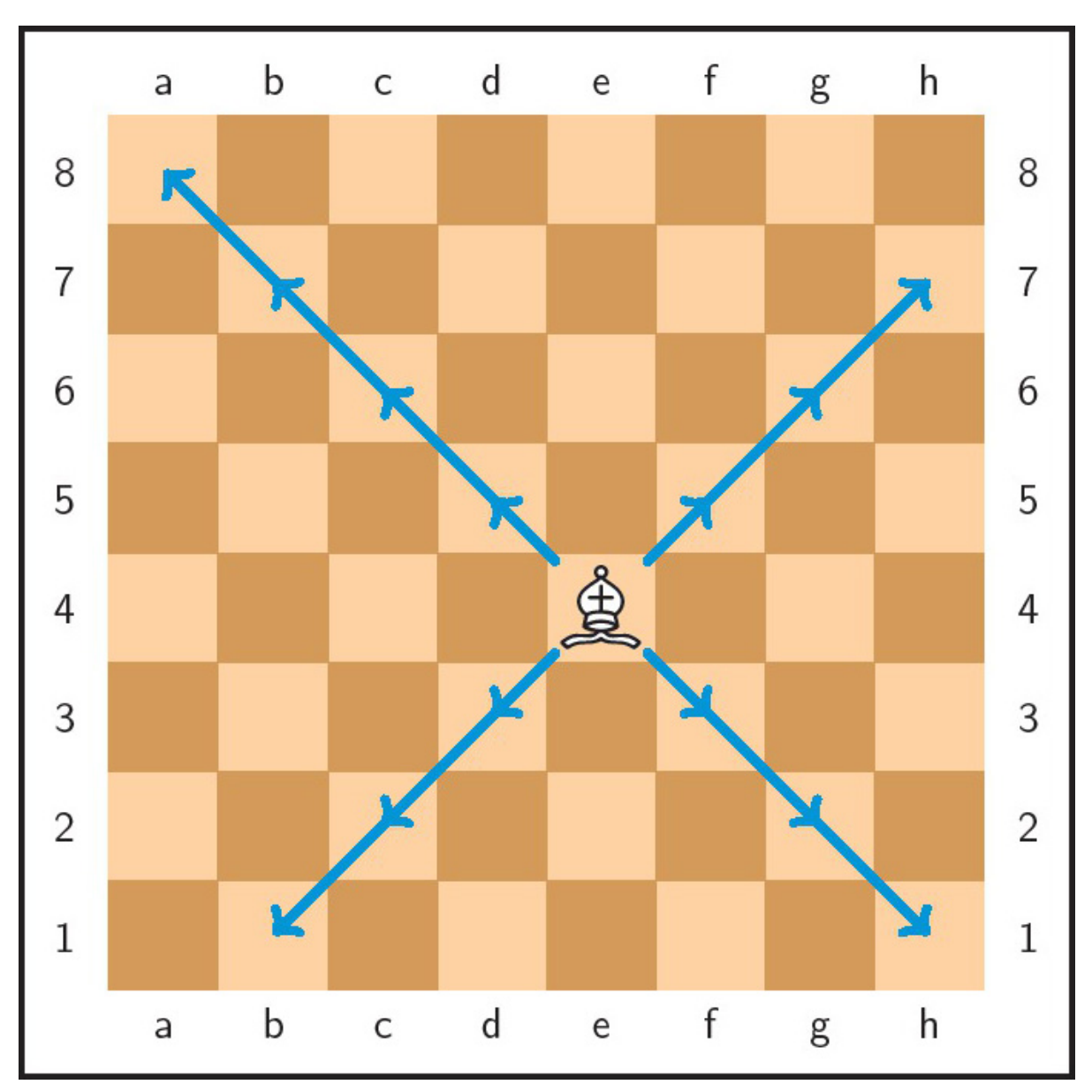

Zugweise des Läufers. Der auf e4 stehende Läufer kann im nächsten Zug auf sämtliche mit Pfeilen gekennzeichneten Felder bewegt werden.

Genau wie ein Springer hat auch der Läufer seinen größten Wirkungskreis, wenn er auf einem der zentralen Felder steht. Probieren wir es aus und stellen einen beliebigen Läufer auf das (zentrale) Feld e4. Von dort könnte er im nächsten Zug auf die folgenden 13 Felder ziehen: d5, c6, b7, a8, f3, g2, h1 sowie f5, g6, h7, d3, c2 und b1. Anders verhält es sich mit dem eingangs erwähnten Läufer, der auf a1 steht. Von diesem Eckfeld aus kann der Läufer lediglich auf folgende 7 Felder ziehen: b2, c3, d4, e5, f6, g7 und h8. Ähnliches trifft auf einen Läufer zu, der auf einem beliebigen Randfeld steht. Von dort kann er ebenfalls nur auf 7 andere Felder ziehen. Etwas besser sieht es für einen Läufer aus, der nicht direkt am Rand postiert ist. Hierzu stellen wir einen Läufer auf das Feld b7.